## A Quick Tutorial on Slurm

## General commands

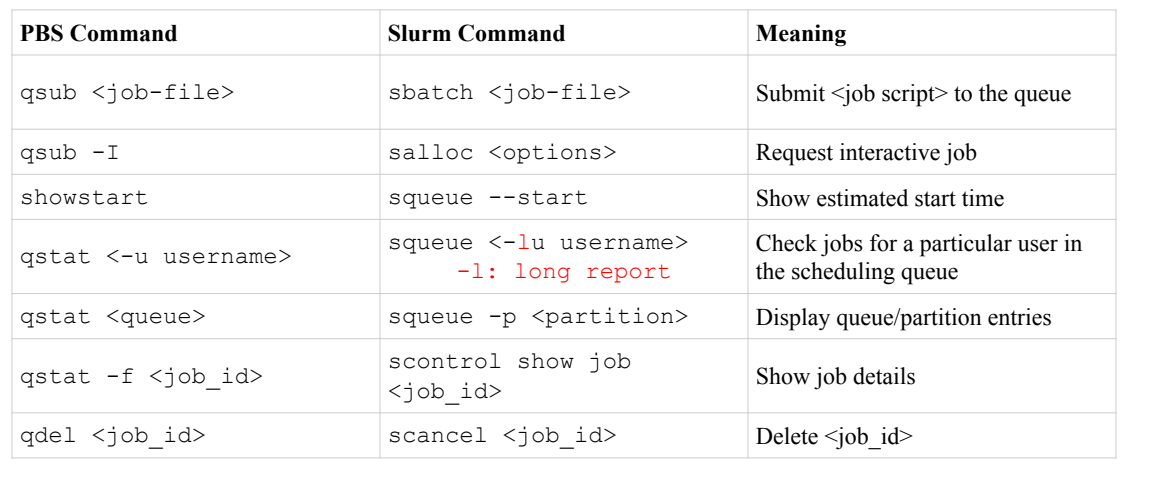

## Frequently used Options

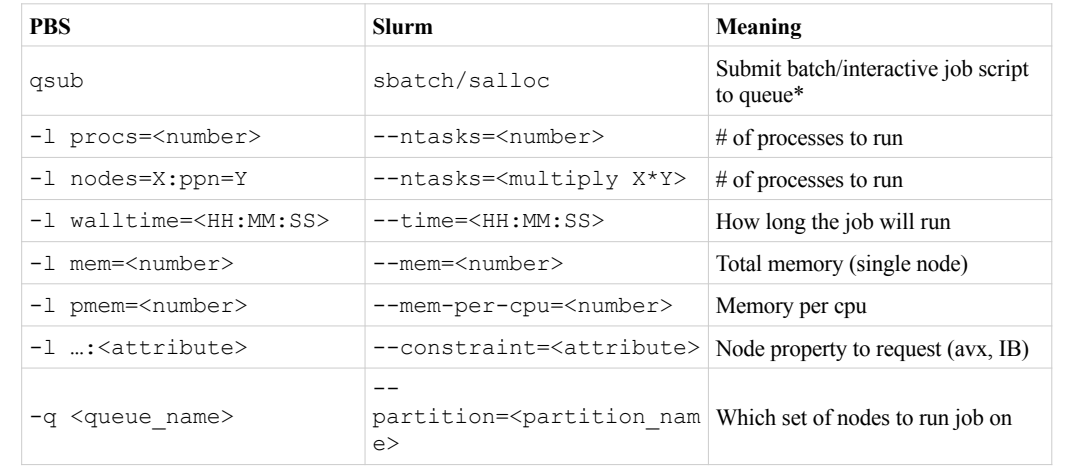

Ref: https://hpcc.usc.edu/support/documentation/pbs-to-slurm/

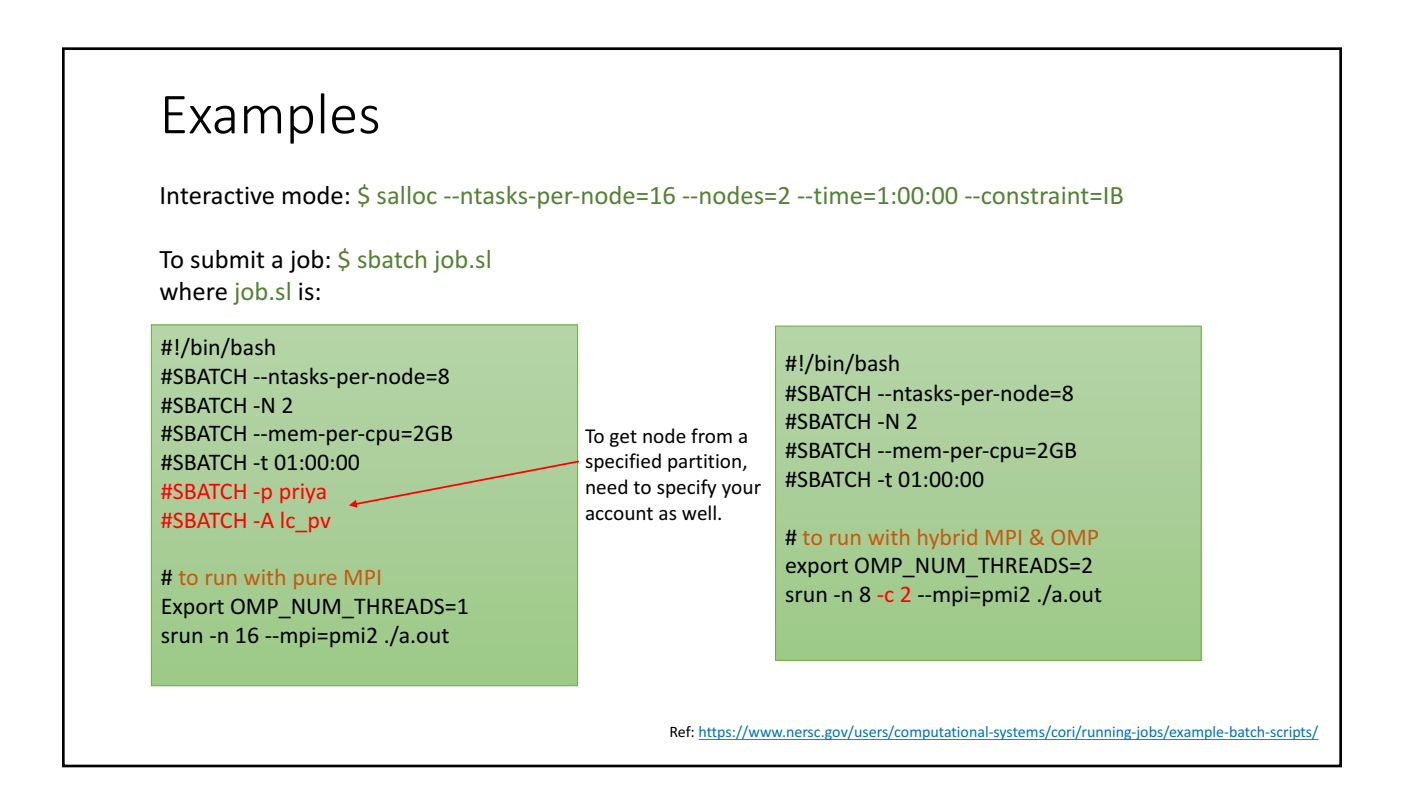

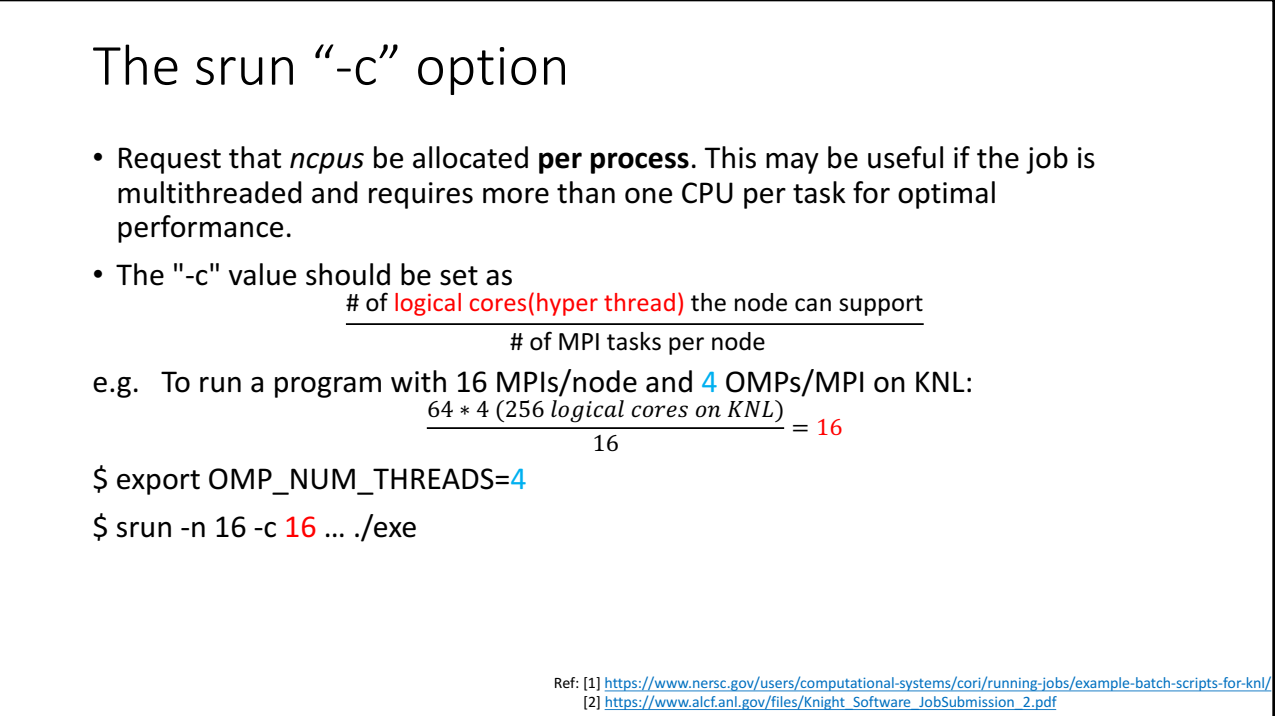

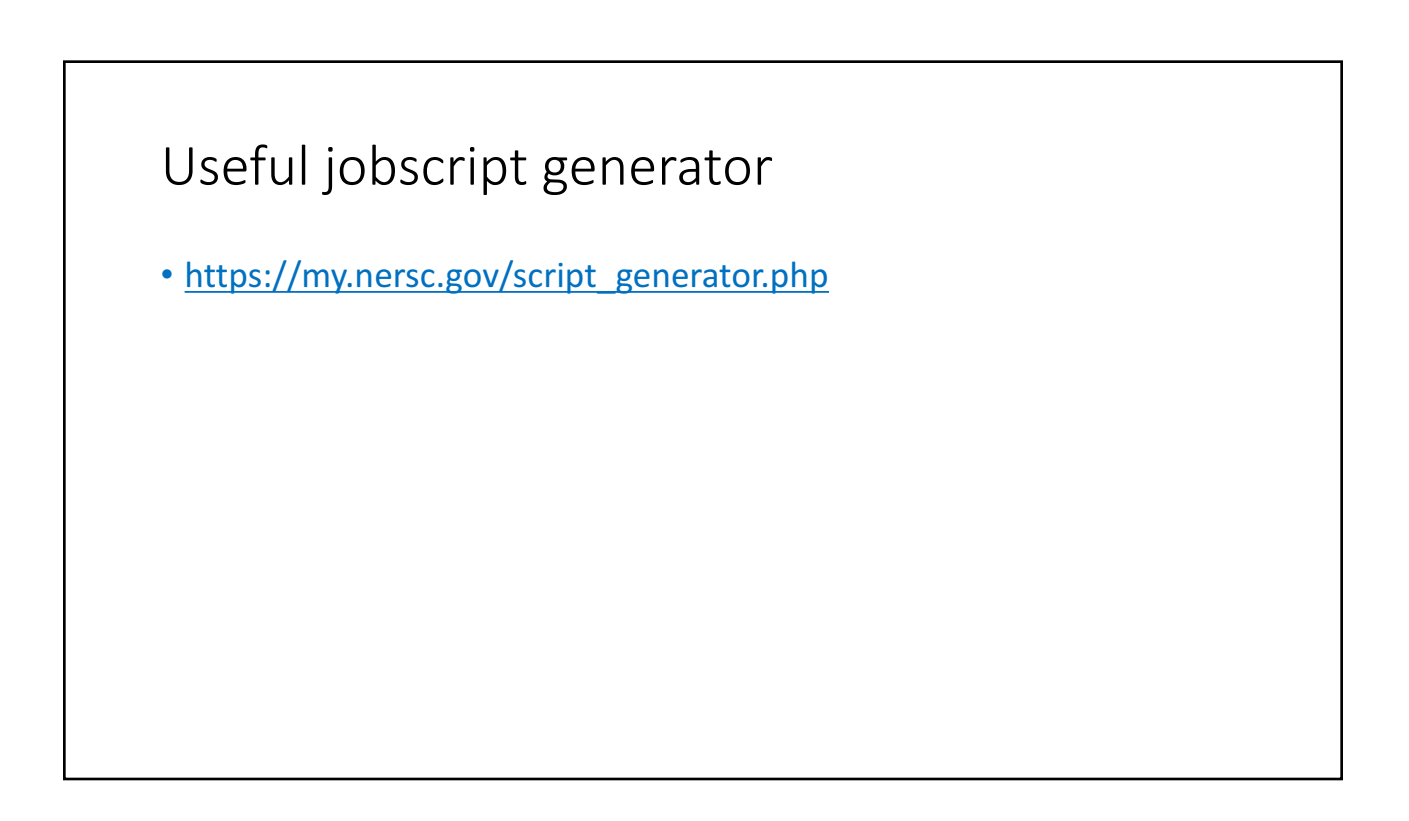